# **roleta beta - 2024/07/21 Notícias de Inteligência ! (pdf)**

**Autor: symphonyinn.com Palavras-chave: roleta beta**

### **¿Cómo eludir a Betano? Una reflexión sobre el fraude en las apuestas en línea**

#### **Introducción: ¿Qué es Betano y por qué no deberías intentar engañarlo?**

Betano es una conocida marca global que ofrece una amplia gama de opciones de apuestas deportivas y juegos de casino. Con la aprobación de la AGCO y la Comisión iGaming de Ontario, Betano se ha establecido como una plataforma confiable y segura para los aficionados a las apuestas. Sin embargo, siempre es fundamental respetar las reglas y regulaciones al emplear Betano u otros sitios de apuestas. El engaño o el fraude pueden acarrear consecuencias legales.

#### **El procesamiento de retiros en Betano**

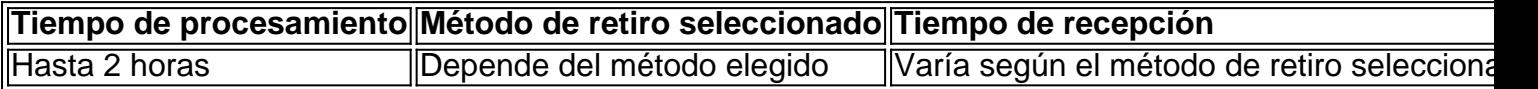

Asegúrate de verificar completamente tu cuenta y proporcionar los detalles necesarios correctamente para garantizar un procesamiento fluido y veloz de tu retiro.

#### **Una guía paso a paso para retirar fondos de Betano de forma correcta**

- 1. Inicia sesión en tu cuenta de Betano.
- 2. Haz clic en el botón "Retirar" en tu cuenta.
- 3. Selecciona el método de retiro preferido.
- 4. Ingresa la cantidad que deseas retirar y proporciona los detalles necesarios.
- 5. Espera el procesamiento del retiro.
- 6. Una vez aprobado, recibirás los fondos en tu método de retiro elegido.

#### **Consideraciones finales: respeta las reglas y protege tu reputación**

Recuerda que el engaño o el fraude en sitios de apuestas como Betano pueden acarrearte consecuencias legales. Si tienes dudas sobre las normas, comunícate con el servicio de atención al cliente de Betano antes de emprender cualquier acción imprudente. No arriesgues tu reputación, tiempo y dinero enredándote en ilegalidades que podrían causar más problemas en lugar de resolverlos.

#### **Preguntas frecuentes**

- **¿Puedo usar varios métodos de retiro simultáneamente?** No, solo puedes usar un método de retiro a la vez.
- **¿Qué debo hacer si tengo dudas sobre las normas de Betano?** Comunícate con el serv

## **Partilha de casos**

8 de mar. de 2024

Futebol virtual Betano: uma anlise do seu funcionamento - LANCE!

A dinmica do futebol virtual combina elementos de apostas esportivas e jogos de cassino. Por exemplo, o passo a passo para fazer as apostas praticamente o mesmo de apostas normais em **roleta beta** esportes reais. No entanto, os eventos so apenas simulaes de computador. Futebol virtual bet365: veja como apostar com bnus - Metrpoles

preciso primeiramente fazer o Betano login. Depois de entrar na **roleta beta** conta, basta acessar o catlogo de esportes, escolher uma modalidade, uma competio e um evento. Por fim, voc selecionar um mercado e o palpite que deseja fazer. Depois s clicar nas odds e definir o valor da aposta.

### **Expanda pontos de conhecimento**

8 de mar. de 2024

Futebol virtual Betano: uma anlise do seu funcionamento - LANCE!

A dinmica do futebol virtual combina elementos de apostas esportivas e jogos de cassino. Por exemplo, o passo a passo para fazer as apostas praticamente o mesmo de apostas normais em **roleta beta** esportes reais. No entanto, os eventos so apenas simulaes de computador.

Futebol virtual bet365: veja como apostar com bnus - Metrpoles

preciso primeiramente fazer o Betano login. Depois de entrar na **roleta beta** conta, basta acessar o catlogo de esportes, escolher uma modalidade, uma competio e um evento. Por fim, voc selecionar um mercado e o palpite que deseja fazer. Depois s clicar nas odds e definir o valor da aposta.

### **comentário do comentarista**

8 de mar. de 2024

Futebol virtual Betano: uma anlise do seu funcionamento - LANCE!

A dinmica do futebol virtual combina elementos de apostas esportivas e jogos de cassino. Por exemplo, o passo a passo para fazer as apostas praticamente o mesmo de apostas normais em **roleta beta** esportes reais. No entanto, os eventos so apenas simulaes de computador.

Futebol virtual bet365: veja como apostar com bnus - Metrpoles

preciso primeiramente fazer o Betano login. Depois de entrar na **roleta beta** conta, basta acessar o catlogo de esportes, escolher uma modalidade, uma competio e um evento. Por fim, voc selecionar um mercado e o palpite que deseja fazer. Depois s clicar nas odds e definir o valor da aposta.

#### **Informações do documento:**

Autor: symphonyinn.com Assunto: roleta beta Palavras-chave: **roleta beta** Data de lançamento de: 2024-07-21 04:23

#### **Referências Bibliográficas:**

- 1. [melhor site para analise de escanteios](/post/melhor-site-para-analise-de-escanteios-2024-07-21-id-35185.pdf)
- 2. <u>[jogo among us](/app/jogo-among-us-2024-07-21-id-30669.pdf)</u>
- 3. <u>[betanobrasil](/br/betanobrasil-2024-07-21-id-10899.html)</u>
- 4. [casino live roulette](https://www.dimen.com.br/aid-casino-live-roulette-2024-07-21-id-17987.pdf)